## *Wymagania edukacyjne z informatyki*

# *Klasa V*

## **I. Kryteria oceny aktywności i postawy uczniów**

- 1. Uczniowie sa oceniani za aktywność, która odnotowywana jest za pomoca "plusów", pięć plusów zostaje zamienionych na ocenę bardzo dobrą.
- 2. Ocena za pracę w grupach może być wyrażona stopniem szkolnym, plusem, słownie lub opisowo (zależnie od zadania, którego dotyczy), o ocenie będzie decydować: właściwy przebieg współpracy, tempo pracy zespołu, sposób przedstawienia i omówienia wyników na forum klasy.
- 3. Uczniowie mają odnotowywane w dzienniku nieprzygotowanie do lekcji.
- 4. Uczeń ma obowiązek zgłosić nauczycielowi fakt nieprzygotowania do zajęć na początku lekcji.
- 5. Brak pracy domowej lub zadania wyznaczonego przez nauczyciela jest równoznaczne z nieprzygotowaniem do lekcji.
- 6. Nieprzygotowanie do lekcji/brak pracy domowej odnotowuje się za pomocą skrótu  $n^{n}$ "/"bz".
- 7. W półroczu dopuszczalne są 2 nieprzygotowania (3 i kolejne nieprzygotowanie skutkuje oceną niedostateczną).
- 8. Uczniowie zabierają głos na lekcji i odpowiadają na pytania wyłącznie po udzieleniu im głosu przez nauczyciela.
- 9. Uczeń zgłasza się przez podniesienie ręki do góry i cierpliwie czeka na udzielenie mu głosu przez nauczyciela. Nie krzyczy. Uwagi niezwiązane z lekcją informatyki uczeń zgłasza po dzwonku na przerwie. Uczeń, który nie będzie stosował się do wytycznych z tego punktu otrzyma uwagę negatywną.
- 10. Za niestosowanie się do regulaminu pracowni komputerowej uczeń może otrzymać ocenę niedostateczną lub negatywną uwagę.
- 11. Uczeń samodzielnie wykonuje zadania na lekcji, nie chodzi po pracowni, nie zmienia stanowiska.
- 12. Na każdej lekcji uczeń powinien posiadać podręcznik, zeszyt, nośnik danych.
- 13. Zachowanie uczniów jest oceniane zgodne z ustalonymi zasadami oraz zasadami opisanymi w Statucie Szkoły.

## **II. Formy sprawdzania umiejętności i wiadomości uczniów.**

### **a. sprawdziany wiedzy i umiejętności**

- − prace pisemne sprawdziany i kartkówki obejmujące zagadnienia aktualnie omawianego materiału;
- − zadania praktyczne wykonywane przy komputerze sprawdzające umiejętności uczniów po zakończeniu działu

(zapowiedziane, poprzedzone powtórzeniem i utrwaleniem materiału);

## **b. wkład pracy na lekcjach:**

- − umiejętność posługiwania się programami komputerowymi
- − dłuższe odpowiedzi ustne
- − aktywne uczestnictwo w lekcjach wypowiedzi oraz samodzielne rozwiązywanie zadań przy komputerze;
- − praktyczne działania ucznia podczas wykonywania zadanych prac
- − aktywne uczestnictwo w pracach grupowych

## **c. wkład pracy w domu:**

− samodzielne prace domowe – ćwiczenia/karty pracy, zadania wykonane w programach komputerowych

## d. **dodatkowe prace**

- − prace zadane przez nauczyciela na określony temat
- − prace konkursowe (na poziomie szkolnym i pozaszkolnym)

### **Kryteria oceny poziomu opanowania**

1. Sprawdziany i kartkówki oceniane są według skali procentowej:

- 100 % ocena celująca
- 99% 91 %- ocena bardzo dobra;
- 75 % 90 % ocena dobra;
- 50 % 74 %- ocena dostateczna;
- 49 % 31 %- ocena dopuszczająca;
- 30% 0 % -ocena niedostateczna.

- W przypadku nieprzystąpienia do pisemnego sprawdzianu wiadomości z powodu nieobecności w szkole uczeń ma prawo (w razie nieobecności usprawiedliwionej) i – jeżeli tak postanowi nauczyciel - obowiązek przystąpienia do sprawdzianu z tej samej partii materiału lub zaliczania jej w inny sposób w ciągu dwóch najbliższych lekcji po zakończeniu okresu na uzupełnienie braków lub w terminie ustalonym z nauczycielem, ale nie dłuższym niż 2 tygodnie;

- W czasie sprawdzianu uczeń nie może korzystać z niedozwolonych pomocy w żadnej formie i pod żadnym pozorem porozumiewać się z innymi uczniami. Za nieprzestrzeganie tej zasady może być obniżona ocena lub odebrana praca i wystawiona ocena niedostateczna; 2. Nie podlegają poprawie kartkówki i prace domowe.

## **III. Zasady ustalania ocen półrocznych i rocznych.**

a) Przy wystawianiu oceny śródrocznej (rocznej) nauczyciel uwzględnia postępy ucznia.

Na ocenę śródroczną (roczną) mają wpływ wymienione wcześniej formy aktywności.

b) Śródroczne i roczne oceny klasyfikacyjne wystawiane są z ocen cząstkowych.

Oceny te nie są średnią arytmetyczną ocen cząstkowych.

c) Przy wystawianiu oceny śródrocznej (rocznej) należy uwzględnić zaangażowanie ucznia.

d) Ocena roczna jest oceną podsumowującą osiągnięcia edukacyjne ucznia w danym roku szkolnym.

e) Informację o przewidywanych ocenach klasyfikacyjnych rocznych (śródrocznych) z informatyki przekazuje nauczyciel poprzez wpisanie przewidywanych ocen do dziennika elektronicznego.

## **VII. Procedury uzyskiwania oceny wyższej**

1. Sprawdziany - uczniowie, którzy uzyskali ze sprawdzianu niesatysfakcjonującą ich ocenę mogą jednokrotnie przystąpić do poprawy. Odbywa się ona w czasie ustalonym przez nauczyciela poza lekcjami informatyki. Poprawiona ocena jest wpisywana do dziennika obok starej i nie anuluje oceny pierwotnej. Jeżeli sprawdzian z ostatniego działu w danym półroczu będzie przeprowadzany w terminie, który uniemożliwia jego ocenę (i czas na ewentualną poprawę) przed klasyfikacją śródroczną, uzyskana ocena wpisywana jest na kolejne półrocze.

2. Nie ma możliwości poprawy oceny z zapowiadanej przez nauczyciela kartkówki.

3. Oceny roczne (końcowe) - w zakresie ocen i rocznych (końcowych) istnieje możliwość uzyskania oceny wyższej od proponowanej. Tryb uzyskania wyższych niż przewidywane rocznych ocen klasyfikacyjnych z obowiązkowych i dodatkowych zajęć edukacyjnych dookreśla Statut.

4. Szczegółowe warunki uzyskania wyższej niż przewidywana oceny klasyfikacyjnej:

- wszystkie nieobecności ucznia na lekcjach są usprawiedliwione
- uczeń nie ma jednodniowych nieobecności w dniach sprawdzianów (również usprawiedliwionych)
- uczeń nie wykorzystał nieprzygotowania do lekcji (osobno w każdym półroczu)
- posiada co najmniej połowę ocen pozytywnych spośród wszystkich uzyskanych przez niego ocen cząstkowych w ciągu roku szkolnego
- uzyskał co najmniej połowę ocen na poziomie oceny o którą wnioskuje

## **V. Sposoby informowania uczniów i rodziców**

1. Na pierwszej lekcji uczniowie są szczegółowo zapoznawani przez nauczyciela z Zasadami Oceniania. Na pierwszej lekcji w drugim półroczu nauczyciel przypomina główne założenia PZO. 2. Wymagania na poszczególne oceny są cały czas dostępne dla uczniów oraz rodziców (opiekunów prawnych) na stronie szkoły i u nauczyciela.

- 3. Wszystkie oceny są jawne.
- 4. Sprawdziany przechowywane są w szkole do końca roku szkolnego.

5. Wychowawcy klas na zebraniach lub podczas spotkań indywidualnych informują rodziców o ocenach.

6. W razie potrzeby nauczyciel wzywa rodziców indywidualnie.

7. Rodzice zawsze mogą kontaktować się z nauczycielem. Czas i miejsce spotkania ustalane są wspólnie przez obie strony.

### **Zasady oceniania dla klasy V obowiązujące w okresie nauczania zdalnego.**

Ocenie będą podlegały tylko te partie materiału, które obejmą tematy lekcji przeprowadzone w ramach tzw. "zdalnego nauczania". Opracowania tematów przygotowane są przez nauczyciela tak aby motywować, wzbudzać zainteresowanie i pobudzać aktywność uczniów do nauki. Różnorodność dostępnych online pomocy (filmy, mapy tematyczne, animacje komputerowe i inne) ma pomóc uczniom w poprawnym zrozumieniu tematu, przyswojeniu nowych treści oraz utrwaleniu i sprawdzeniu zdobytej wiedzy i nabytych umiejętności. Ocenianiu podlegają: Wiedza i umiejętności, kreatywność i zaangażowanie w wykonanie pracy twórczej.

Sposób udostępniania prac nauczycielowi: Zadane przez nauczyciela prace należy odsyłać na platformie Clasroom lub za pomocą dziennika elektronicznego.

## **Wymagania edukacyjne na poszczególne oceny**

Stopień **celujący** otrzymuje uczeń, który:

- posiada wiedzę przewidzianą podstawę programową;
- wykazuje szczególne zainteresowanie przedmiotem;
- pracuje zawsze samodzielnie;
- wykorzystuje posiadaną wiedzę do poszerzenia własnych zainteresowań i rozwiązywania problemów;
- sprawnie posługuje się językiem informatycznym;
- wypowiedzi ucznia zawierają własne przemyślenia;
- w sposób twórczy wykorzystuje wiadomości i umiejętności w nowych sytuacjach;
- w pełni korzysta z dostępnych opcji programu;
- świadomie przestrzega zasad bezpiecznej i higienicznej pracy z komputerem;
- samodzielnie i sprawnie wykonuje zadania przewidziane podstawą programową;
- tempo pracy umożliwia wykonywanie zadań wykraczających poza podstawę programową;
- pisze wszystkimi palcami, sprawnie i szybko, metodą bezwzrokową;
- aktywny, zaangażowany, pomaga innym w pracy.

### Stopień **bardzo dobry** otrzymuje uczeń, który:

- posiada wiedzę przewidzianą podstawą programową;
- wykazuje zainteresowanie przedmiotem;
- pracuje zawsze samodzielnie;
- wykorzystuje posiadaną wiedzę do poszerzenia własnych zainteresowań;
- czyta tekst ze zrozumieniem;
- zawsze poprawnie posługuje się słownictwem informatycznym;
- wypowiedzi ucznia są wyczerpujące;
- podczas wykonywania zadań wykazuje dużą staranność i sumienność;
- korzysta z opcji programu w zakresie przewidzianym podstawą programową;
- przestrzega zasad bezpiecznej i higienicznej pracy z komputerem;
- samodzielnie i sprawnie wykonuje zadania przewidziane podstawą programową;
- tempo pracy umożliwia wykonywanie zadań przewidzianych podstawą programową;
- pisze szybko i sprawnie, wszystkimi palcami, nie robi błędów (literówek).

### Stopień **dobry** otrzymuje uczeń, który:

- posiada większość wiedzy przewidzianej przez podstawą programową;
- wykazuje zainteresowanie przedmiotem;
- pracuje zawsze samodzielnie;
- wykorzystuje posiadaną wiedzę do poszerzenia własnych zainteresowań;
- czyta tekst ze zrozumieniem;
- zawsze poprawnie posługuje się słownictwem informatycznym;
- wypowiedzi ucznia nie wyczerpują całości tematu;
- wykorzystuje posiadaną wiedzę do poszerzenia własnych umiejętności z niewielką pomocą nauczyciela;
- pracuje z niewielką pomocą nauczyciela;
- słownictwem informatycznym posługuje się poprawnie;
- korzysta z opcji programu w zakresie przewidzianym podstawą programową;
- przestrzega zasad bezpiecznej i higienicznej pracy z komputerem;
- sprawnie, z niewielką pomocą nauczyciela wykonuje zadania;
- tempo pracy umożliwia wykonywanie zadań przewidzianych podstawą programową;
- pisze szybko, robi niewiele błędów (literówek).

## Stopień **dostateczny** otrzymuje uczeń, który:

- opanował podstawową wiedzę przewidzianą podstawą programową;
- wykazuje niewielkie zainteresowanie przedmiotem;
- pracuje z niewielką pomocą nauczyciela;
- w niewielkim zakresie wykorzystuje posiadaną wiedzę do poszerzania własnych zainteresowań;
- wypowiedzi ucznia nie wyczerpują całości tematu;
- czyta tekst ze zrozumieniem z niewielką pomocą nauczyciela;
- słownictwem informatycznym posługuje się nie zawsze poprawnie, popełnia nieliczne błędy;
- korzysta z opcji programu w zakresie umożliwiającym wykonanie podstawowych operacji;
- w wykonanej pracy nie widać inwencji twórczej;
- przestrzega zasad bezpiecznej i higienicznej pracy z komputerem;
- sprawnie, z niewielką pomocą nauczyciela wykonuje zadania;
- tempo pracy umożliwia wykonywanie podstawowych zadań przewidzianych podstawą programową;
- dobrze posługuje się klawiaturą, popełnia nieliczne błędy.

## Stopień **dopuszczający** otrzymuje uczeń, który:

- opanował wiedzę niezbędną w toku dalszego kształcenia;
- wykazuje niewielkie zainteresowanie przedmiotem;
- pracuje z pomocą nauczyciela;
- w niewielkim zakresie wykorzystuje posiadaną wiedzę do poszerzania własnych zainteresowań;
- słownictwo informatyczne opanował w niewielkim zakresie;
- korzysta z pomocy nauczyciela, by wykazać się wiedzą;
- korzysta z opcji programu w niewielkim zakresie;
- nie zawsze przestrzega zasad bezpiecznej i higienicznej pracy z komputerem;
- przy pomocy nauczyciela wykonuje powierzone zadania;
- tempo pracy nie pozwala na wykonywanie większości zadań przewidzianych podstawą programową;
- poprawnie posługuje się klawiaturą, pisze wolno, popełnia liczne błędy.

#### Stopień **niedostateczny** otrzymuje uczeń, który:

- nie opanował podstawowej wiedzy informatycznej;
- nie wykazuje zainteresowania przedmiotem;
- pomoc nauczyciela jest niezbędna do wykonania najprostszych zadań;
- nie wykorzystuje posiadanej wiedzy do poszerzania własnych zainteresowań;
- nie posługuje się językiem informatyki, nie rozumie podstawowych pojęć;
- nie potrafi korzystać z opcji programu w zakresie umożliwiającym realizację zadań przewidzianych podstawą programowa;
- nie przestrzega zasad bezpiecznej i higienicznej pracy z komputerem;
- nie wykonuje powierzonych zadań nawet z pomocą nauczyciela;
- tempo pracy nie pozwala na wykonywanie zadań przewidzianych podstawą programową;
- posługuje się klawiaturą w stopniu uniemożliwiającym realizację podstawy programowej.

### **Szczegółowe wymagania edukacyjne wynikające z programu nauczania w klasie 5**

Wymagania na każdy stopień wyższy niż **dopuszczający** obejmują również wymagania na stopień **poprzedni**.

**Wymagania na ocenę celującą** obejmują stosowanie przyswojonych informacji i umiejętności w sytuacjach trudnych, złożonych i nietypowych.

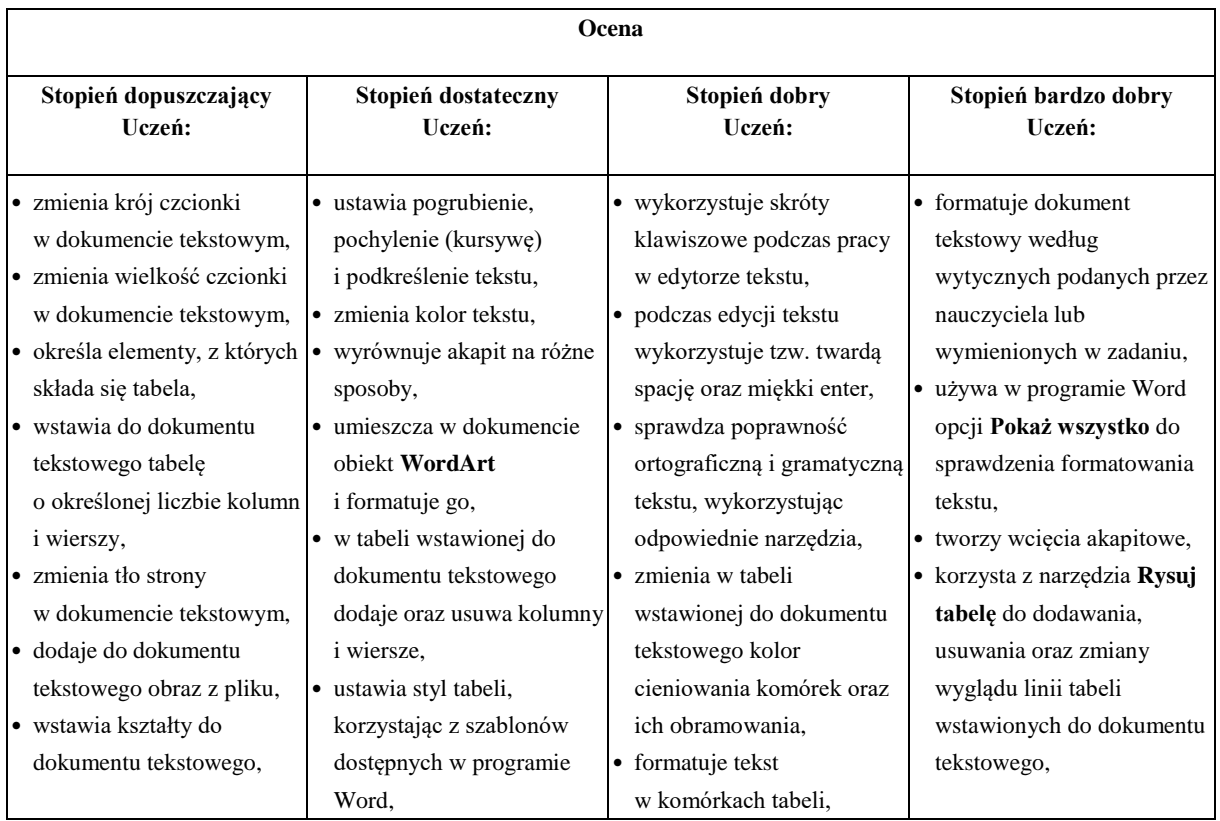

- dodaje nowe slajdy do prezentacji multimedialnej,
- wpisuje tytuł prezentacji na pierwszym slajdzie,
- wstawia do prezentacji multimedialnej obiekt

**Album fotograficzny** i dodaje do niego zdjęcie

- z dysku,
- tworzy prostą prezentacje multimedialną składającą się z kilku slajdów i zawierającą zdjęcia,
- dodaje do prezentacji muzykę z pliku,
- dodaje do prezentacji film z pliku,
- podczas tworzenia prezentacji korzysta z obrazów pobranych z internetu,
- ustala cel wyznaczonego zadania w prostym ujęciu algorytmicznym,
- wczytuje do gry tworzonej w Scratchu gotowe tło z pliku,
- dodaje postać z biblioteki do projektu tworzonego w Scratchu,
- buduje skrypty do przesuwania duszka po scenie,
- korzysta z bloków z kategorii **Pióro** do rysowania linii na scenie podczas ruchu duszka,
- omawia budowę okna programu Pivot Animator,
- tworzy prostą animację składającą się z kilku klatek,
- uruchamia edytor postaci,
- współpracuje w grupie podczas pracy nad wspólnymi projektami.
- dodaje obramowanie strony,
- zmienia rozmiar i położenie elementów graficznych wstawionych do dokumentu tekstowego,
- wybiera motyw prezentacji multimedialnej z gotowych szablonów,
- zmienia wersję
- kolorystyczną wybranego motywu,
- dodaje podpisy pod zdjęciami wstawionymi do prezentacji multimedialnej,
- zmienia układ obrazów w obiekcie **Album fotograficzny**
- w prezentacji
- multimedialnej,
- dodaje do prezentacji obiekt **WordArt**,
- dodaje przejścia między slajdami,
- dodaje animacje do elementów prezentacji multimedialnej,
- ustawia odtwarzanie na wielu slajdach muzyki wstawionej do prezentacji,
- ustawia odtwarzanie w pętli muzyki wstawionej do prezentacji,
- zmienia moment odtworzenia filmu wstawionego do prezentacji na **Automatycznie** lub **Po kliknięciu**,
- dodaje do prezentacji multimedialnej dodatkowe elementy graficzne: kształty i pola tekstowe,
- zbiera dane niezbędne do osiągnięcia celu,
- osiąga wyznaczony cel bez wcześniejszej analizy problemu w sposób algorytmiczny,
- zmienia wypełnienie i obramowanie kształtu wstawionego do dokumentu tekstowego, • zmienia obramowanie
	- i wypełnienie obiektu **WordArt**,
- dodaje do prezentacji multimedialnej obrazy i dostosowuje ich wygląd oraz położenie na slajdzie,
- podczas tworzenia prezentacji multimedialnej stosuje najważniejsze zasady przygotowania eleganckiej prezentacji,
- formatuje wstawione do prezentacji zdjęcia, korzystając z narzędzi na karcie **Formatowanie**,
- określa czas trwania przejścia slajdu,
- określa czas trwania animacji na slajdach,
- zapisuje prezentację multimedialną jako plik wideo,
- zmienia wygląd dodatkowych elementów wstawionych do prezentacji,
- analizuje problem i przedstawia różne sposoby jego rozwiązania,
- wybiera najlepszy sposób rozwiązania problemu,
- buduje w Scratchu skrypty do przesuwania duszka za pomocą klawiszy,
- buduje w Scratchu skrypt rysujący kwadrat,
- w programie Pivot Animator tworzy animację składającą się z większej liczby klatek i przestawiającą postać podczas konkretnej czynności,
- korzysta z narzędzi na karcie **Formatowanie** do podstawowej obróbki graficznej obrazów wstawionych do dokumentu tekstowego,
- dobiera kolorystykę i układ slajdów prezentacji multimedialnej tak, aby były one wyraźne i czytelne,
- umieszcza dodatkowe elementy graficzne w albumie utworzonym w prezentacji multimedialnej,
- dodaje dźwięki do przejść i animacji w prezentacji multimedialnej,
- korzysta z dodatkowych ustawień dźwięku dostępnych w programie PowerPoint,
- korzysta z dodatkowych ustawień wideo dostępnych w programie PowerPoint,
- zmienia kolejność i czas trwania animacji, aby dopasować je do historii przestawianej w prezentacji,
- w programie Scratch buduje skrypt liczący długość trasy,
- dodaje drugi poziom do tworzonej siebie gry w Scratchu,
- używa zmiennych podczas programowania,
- buduje skrypty rysujące dowolne figury foremne,
- tworzy w programie Pivot Animator płynne animacje, dodając odpowiednio dużo klatek nieznacznie się od siebie różniących,
- tworzy animację z wykorzystaniem samodzielnie stworzonej postaci.

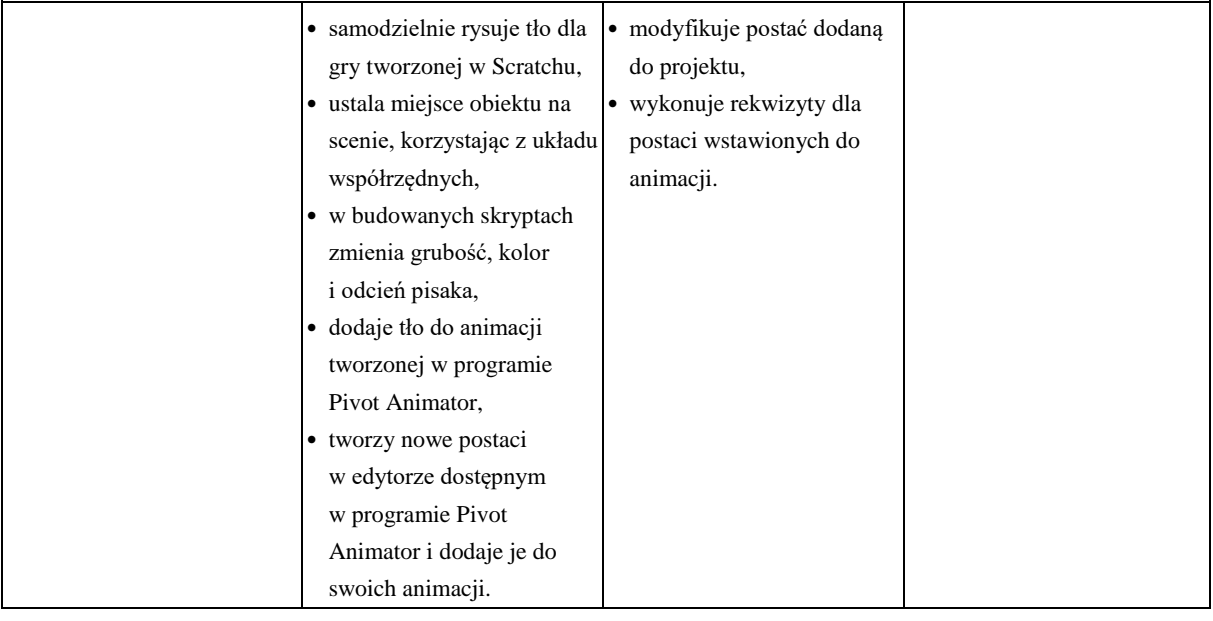

Opracowała:

Halina Czaja